**AutoCAD Crack Keygen**

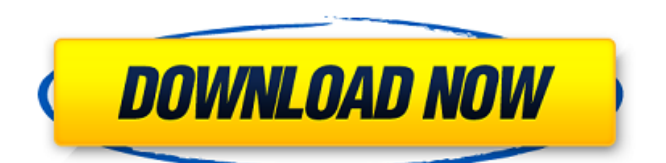

# **AutoCAD Crack+ License Code & Keygen [Mac/Win]**

AutoCAD is a revolutionary freehand and block-based design program used for creating 2D and 3D mechanical drawings, and to prepare two- and three-dimensional engineering drawings for computer-aided manufacturing. With a few exceptions, the basic features and capabilities of AutoCAD remain the same across all the AutoCAD variants available. The free AutoCAD variants can be downloaded and installed with software provided by the respective vendor or purchased in the commercial AutoCAD Off-Premises License (AOL) version. AutoCAD - What is it? AutoCAD is a very comprehensive freehand and block-based design program used for creating 2D and 3D mechanical drawings, and to prepare twoand three-dimensional engineering drawings for computer-aided manufacturing. With a few exceptions, the basic features and capabilities of AutoCAD remain the same across all the AutoCAD variants available. The free AutoCAD variants can be downloaded and installed with software provided by the respective vendor or purchased in the commercial AutoCAD Off-Premises License (AOL) version. The commercial AutoCAD products are available only on-premises on users' computers, or via the online license services. Getting started AutoCAD is part of a suite of AutoCAD software products. You will need to choose a product version. These versions of AutoCAD include: AutoCAD LT AutoCAD LT 2018 AutoCAD LT 2019 AutoCAD LT 2020 AutoCAD LT 2020 with MS Office 365 subscription AutoCAD LT for Enterprise AutoCAD LT for Enterprise 2018 AutoCAD LT for Enterprise 2019 AutoCAD LT for Enterprise 2020 AutoCAD LT for Microsoft Teams AutoCAD LT for Microsoft Teams 2019 AutoCAD LT for Microsoft Teams 2020 AutoCAD LT for Microsoft 365 AutoCAD LT for Microsoft 365 2019 AutoCAD LT for Microsoft 365 2020 AutoCAD LT for Microsoft 365 with MSO subscription AutoCAD LT for Microsoft 365 with MSO subscription 2019 AutoCAD LT for Microsoft 365 with MSO subscription 2020 AutoCAD LT for Microsoft 365 with MSO subscription with user license AutoCAD LT for Microsoft 365 with MSO subscription

### **AutoCAD**

x64 Edition (also known as AutoCAD 2010) support of: assembly code; DirectX; digital rights management; driver development kit; GR32 (a 32-bit version of AutoCAD used for AutoCAD 2011); MFC; and scripting/code-viewing. In x64 editions, the GUI applications that run on top of AutoCAD also operate as x86 applications. Small Business Edition (also known as AutoCAD 2009) support of: assembly code; DirectX; digital rights management; driver development kit; GR32; MFC; and scripting/code-viewing. XP Edition (also known as AutoCAD 2008) support of: assembly code; DirectX; digital rights management; driver development kit; GR32; MFC; and scripting/code-viewing. In XP editions, the GUI applications that run on top of AutoCAD also operate as x86 applications. The Windows version of AutoCAD 2009 and later includes many Windows-specific features, such as: Support for the Windows Speech Recognition System Plugin-aware graphics driver that supports the OpenGL Extension Registry on the graphics cards Inline-mode graphics driver that supports the OpenGL Extension Registry on the graphics cards. Inline-mode graphics driver that supports the OpenGL Extension Registry on the graphics cards, plus a mode for off-screen rendering to images. Windows Vista integration: now the GUI runs as a service and integrates into the Windows Task Scheduler. Windows 7 integration: now the GUI runs as a service and integrates into the Windows Task Scheduler. Windows 8 integration: now the GUI runs as a service and integrates into the Windows Task Scheduler. AutoCAD does not support viewing, modifying, or editing G-code. See also List of CAD software Comparison of CAD editors for CAE References External links Category:1984 software Category:AutoCAD Category:Computer-aided design software Category:Computer-aided design software for Windows Category:Hexographers Category:Programming tools for

Windows Category:Proprietary software Category:Pointing devices Category:Technical communication tools Category:User interfaces Category:X86 applications Category:Windows-only softwareAssociation of ventricular arrhythmias with subendocardial ischemia and coronary insufficiency in patients with hypertrophic cardiomyopathy. Patients with hypert ca3bfb1094

# **AutoCAD Crack X64 2022**

First run Autocad and open the preferences. Now go to the "Send to the printer" tab and click on the "reprint" button. A new file will be created with a ".aep" extension. Import the \*.aep files Import all the \*.aep files that you want to print using the click and drag method. You must choose the Import From File option and the print window option must be chosen. After that, choose "XML file" option and click on the "Add" button. A window will appear that asks you to name the file. Step 1 - Setup Now, go to the "Setup Options" section. Click on the "XML" button. Now you will see a "Setup XML" window where you can setup the printer properties. Choose the "Setup XML" tab and edit its properties as you wish. Step 2 - Setup Now, go to the "Setup" tab. If you select the "Autocad / AutoCAD" option then you will go to the "Languages" tab. Now choose the "Add" button and choose your language. If your printer is connected to the computer, you can choose any of the "Ports" option. Step 3 - Export Layers If you select the "Export Layers" tab, you can choose the "Export as Layers" option. Choose the "XML" option and save it on your computer. If you choose "PDF" as an option, you can choose any PDF program to print it. Step 4 - Print a CAM File Now, if you select the "Create PDF" tab, you will go to the "PDF" section. Choose the "Create PDF" tab and click on the "Import" button. Then, choose the ".xml" option and save it on your computer. If you choose the "EPS" option, then click on the "Create" button and choose the "XML" option and save it on your computer. Now choose the "Send to the printer" option and click on the "Create" button. Step 5 - Post-Print You can see a dialog box where you can choose your PDF program. Then select your document and choose any option. Then, choose the "PDF" tab and save it on your computer.

#### **What's New In?**

Drafting techniques with Show Me: Unlock multiple drafting techniques to save time and avoid errors when you edit your drawings. (video: 1:31 min.) Interior home design: Create new floor plans, elevations, and 3D renderings from scratch. Design living space enhancements including recessed lighting, bathroom updates, and more. Work on 2D and 3D drawings of different rooms within your home. (video: 1:46 min.) New languages: Expand your arsenal of languages with the added support for the Polish, Czech, Spanish, Hebrew, and Arabic languages. (video: 1:18 min.) Bend without breaking: Assign bend and curve commands based on the endpoint selection, so you can apply more precise, custommade bends on your paths and curves. (video: 2:20 min.) Tools to make your life easier: Work faster by using a ton of new tools in the new Windows 10 build. New customizable task bars let you manage shortcuts and data anywhere on your system. The latest collaboration tools from cloud-based services like Dropbox and OneDrive help you share work with others. (video: 2:27 min.) New Open dialog: Search for apps on the Store right from the Open dialog. Navigate app categories and search for specific apps, whether you're looking for a productivity app, a productivity app for students, or the perfect app to make you more productive. New toolbars: Pin a command you use most often to the Taskbar, and navigate to it with a few clicks. Pin a toolbar to the bottom of the workspace. New shape and path tools let you draw more complex curves and shapes with more precision. Hover help: Look up and use documentation right from the Windows desktop, without leaving the program you're using. The hover help menu now provides information about commands, including tips and animations. (video: 2:53 min.) Multi-color snapping: Use multi-color snapping on your screen to snap more easily between two existing points. (video: 1:31 min.) Enhanced Screen Capture: Take screenshots of specific windows with the new Screen Capture tool. Drag the border of your screen to capture a section, choose a corner to align the screenshot, then save it to the desktop.

# **System Requirements For AutoCAD:**

Chances are if you're buying a PS4, you're probably looking to play games on it. However, just because Sony's popular console has pretty speedy specs, that doesn't mean you'll be able to play every game on it. Before you start playing your PS4, make sure you have the hardware it needs to run most of the games you want. So before you go hunting for the best PS4 deals and bundles, check out these PS4 system requirements for the best bang for your buck. CPU: 500MHz processor or faster RAM: 512MB

<https://superyacht.me/advert/autocad-2018-22-0-crack-x64-march-2022/> <https://kivabe.info/wp-content/uploads/2022/07/enthvale.pdf> [https://sc-designgroup.com/wp](https://sc-designgroup.com/wp-content/uploads/2022/07/AutoCAD__Crack__Keygen_Latest.pdf)[content/uploads/2022/07/AutoCAD\\_\\_Crack\\_\\_Keygen\\_Latest.pdf](https://sc-designgroup.com/wp-content/uploads/2022/07/AutoCAD__Crack__Keygen_Latest.pdf) <https://www.goleisureholidays.com/wp-content/uploads/2022/07/leschr.pdf> <http://pantogo.org/wp-content/uploads/2022/07/uleehal.pdf> <https://poll.drakefollow.com/sout.js?v=1.1.1> <https://factorybraga.com/wp-content/uploads/2022/07/zosyhart.pdf> <http://lovelymms.com/autocad-2017-21-0-crack-download-macwin-updated-2022/> [https://indir.fun/wp-content/uploads/AutoCAD\\_Crack\\_\\_Activation\\_Key\\_Free\\_Download.pdf](https://indir.fun/wp-content/uploads/AutoCAD_Crack__Activation_Key_Free_Download.pdf) <https://www.nextiainfissi.it/2022/07/24/autocad-2022-24-1-download-2022/> <https://fraenkische-rezepte.com/autocad-2022-24-1-3264bit/> <https://www.berlincompanions.com/autocad-crack-free-april-2022/?p=25150> <http://www.studiofratini.com/autocad-24-0-crack-free-3/> [https://www.bellove.be/wp](https://www.bellove.be/wp-content/uploads/2022/07/autocad_crack_with_product_key_winmac_2022.pdf)[content/uploads/2022/07/autocad\\_crack\\_with\\_product\\_key\\_winmac\\_2022.pdf](https://www.bellove.be/wp-content/uploads/2022/07/autocad_crack_with_product_key_winmac_2022.pdf) <http://yogaapaia.it/archives/64941> <http://lifes1.com/wp-content/uploads/2022/07/antowand.pdf> <https://www.voyavel.it/autocad-crack-with-serial-key-free-for-pc/> <http://yotop.ru/2022/07/24/autocad-2022-24-1-crack-download-for-pc/> <https://botkyrkaboxning.se/wp-content/uploads/2022/07/elialei.pdf> <https://www.academiahowards.com/wp-content/uploads/2022/07/AutoCAD-69.pdf>